VY\_32\_INOVACE\_M\_02\_02

Šablona III/2 – Inovace a zkvalitnění výuky prostřednictvím ICT

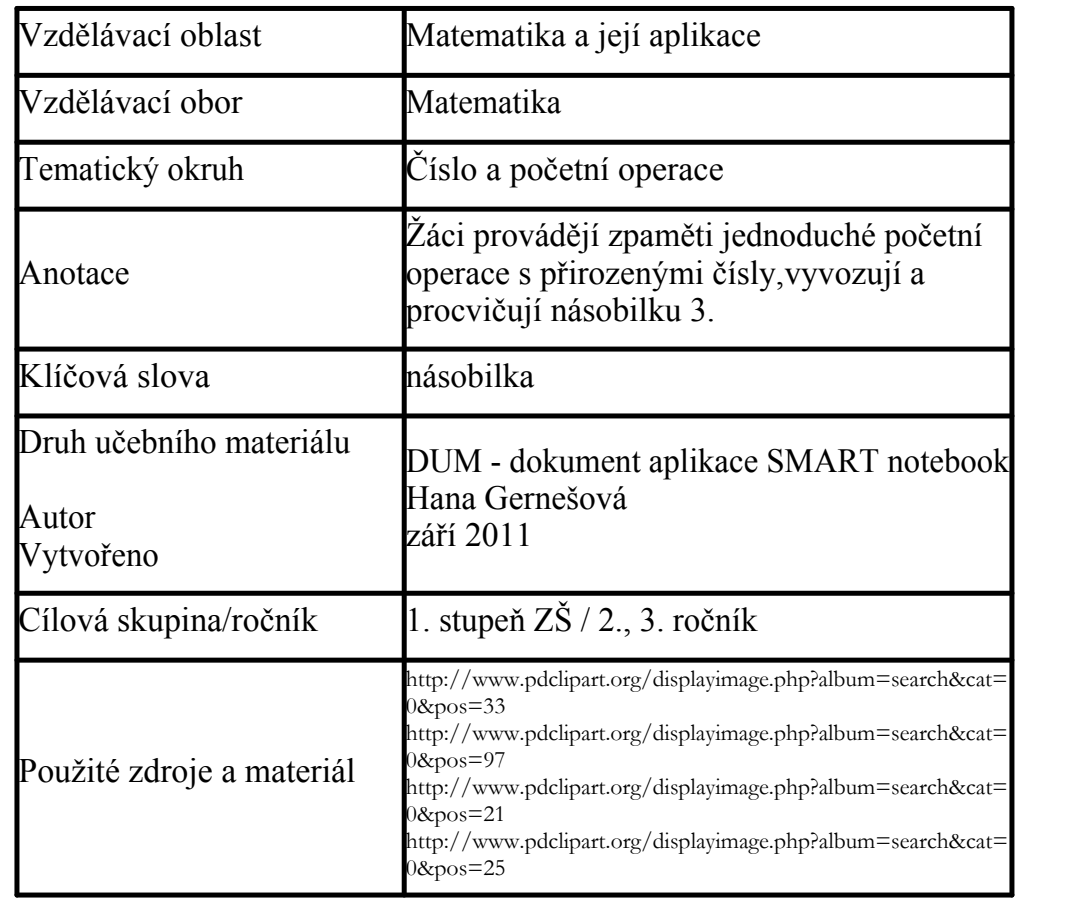

## Násobilka 3

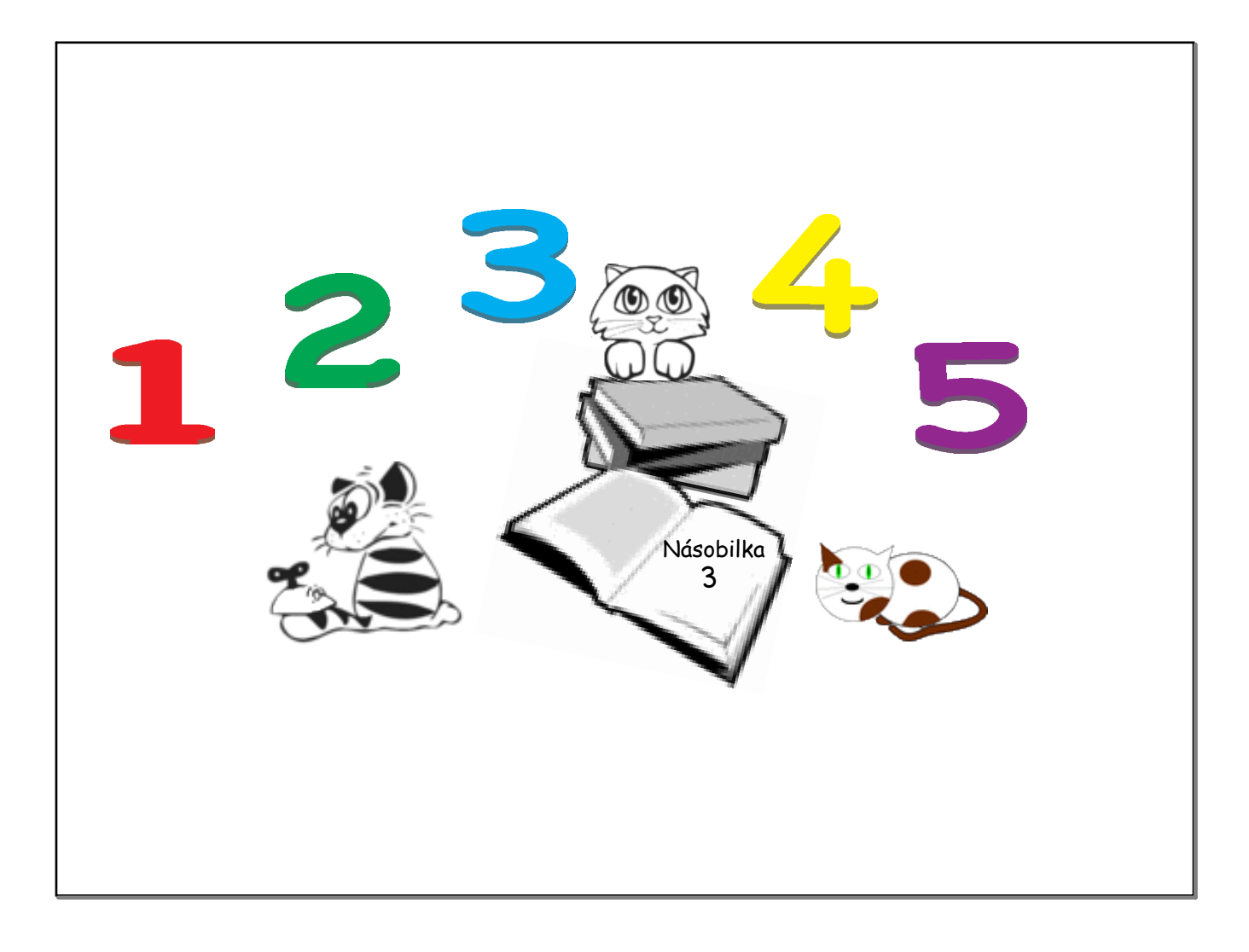

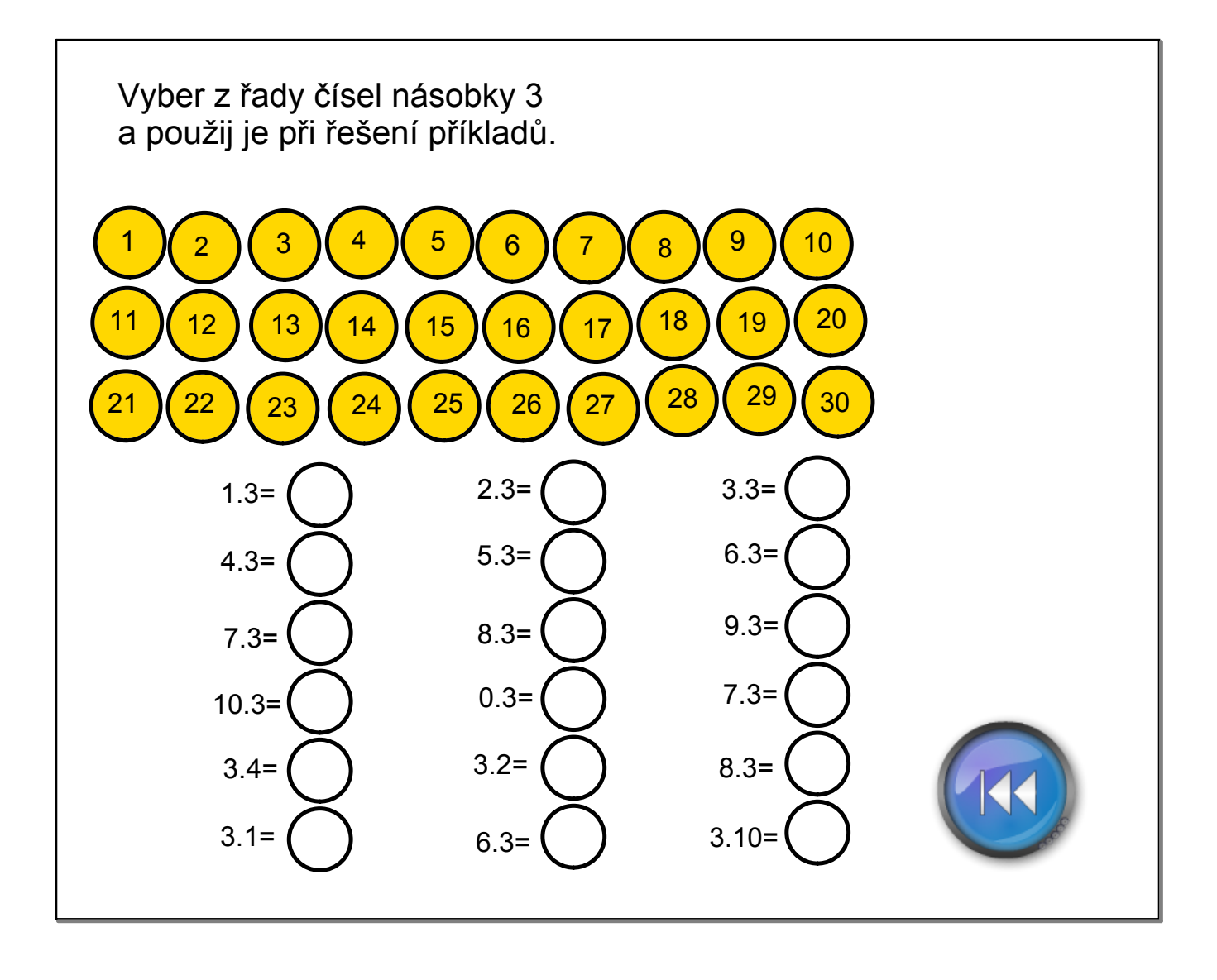

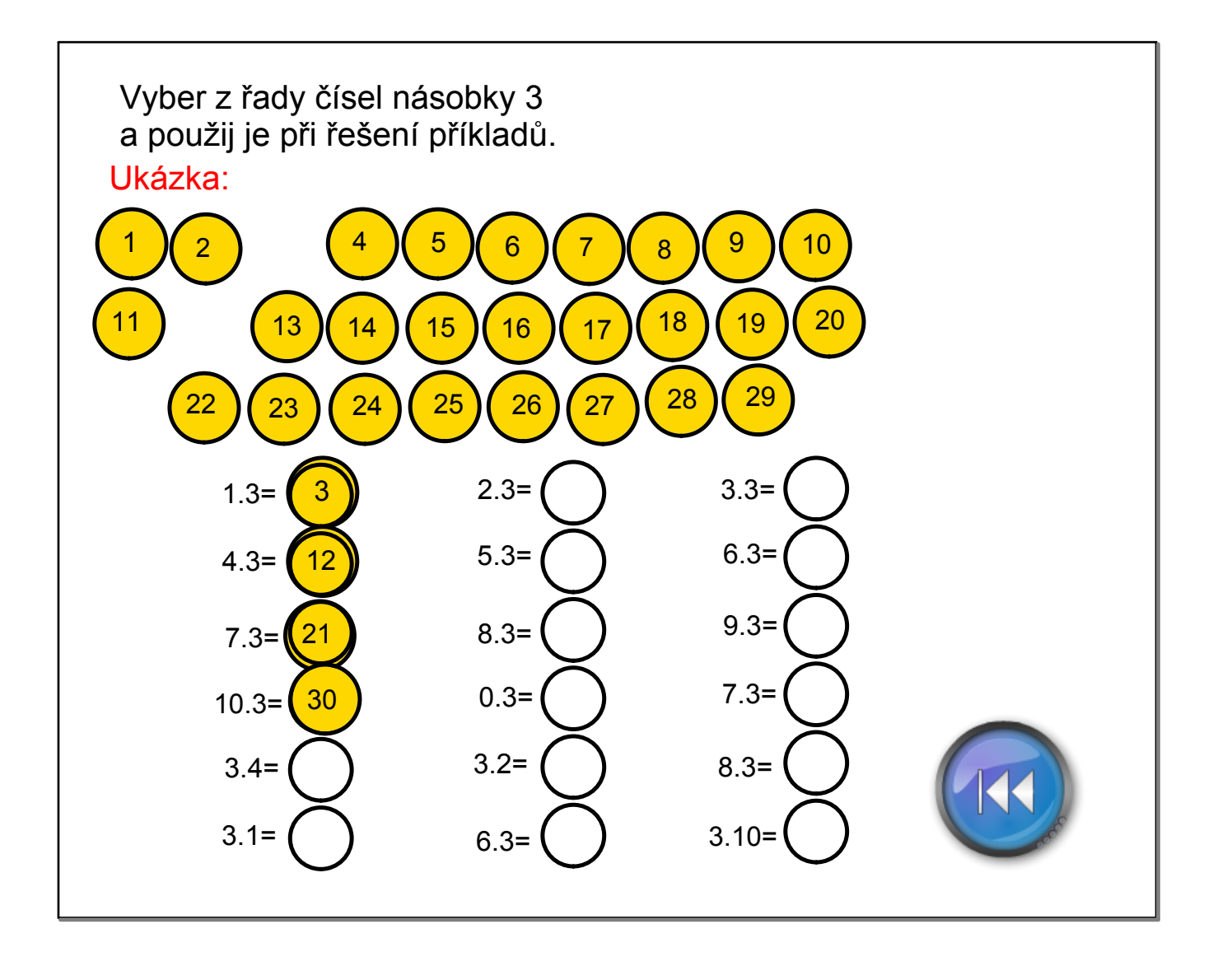

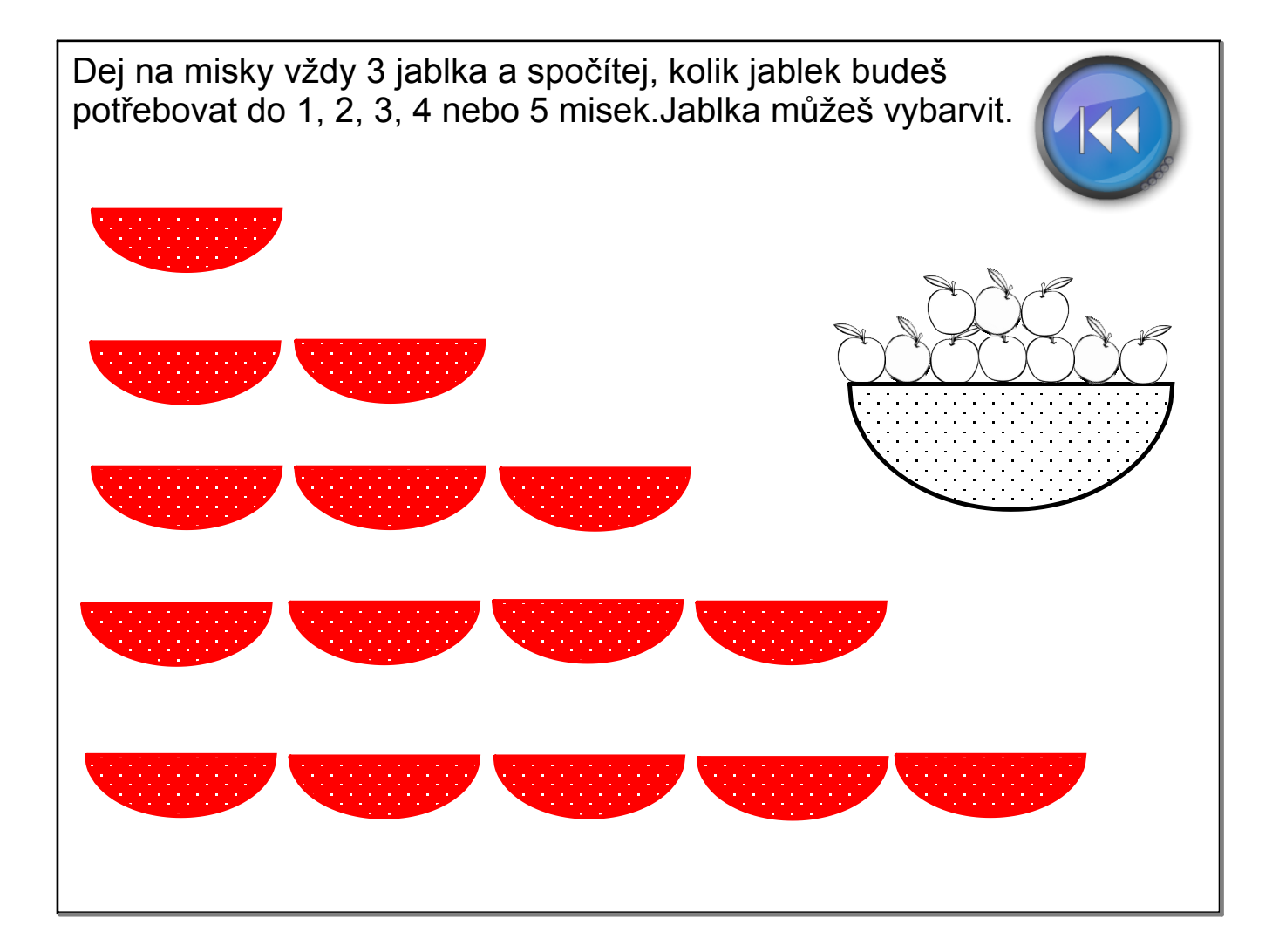

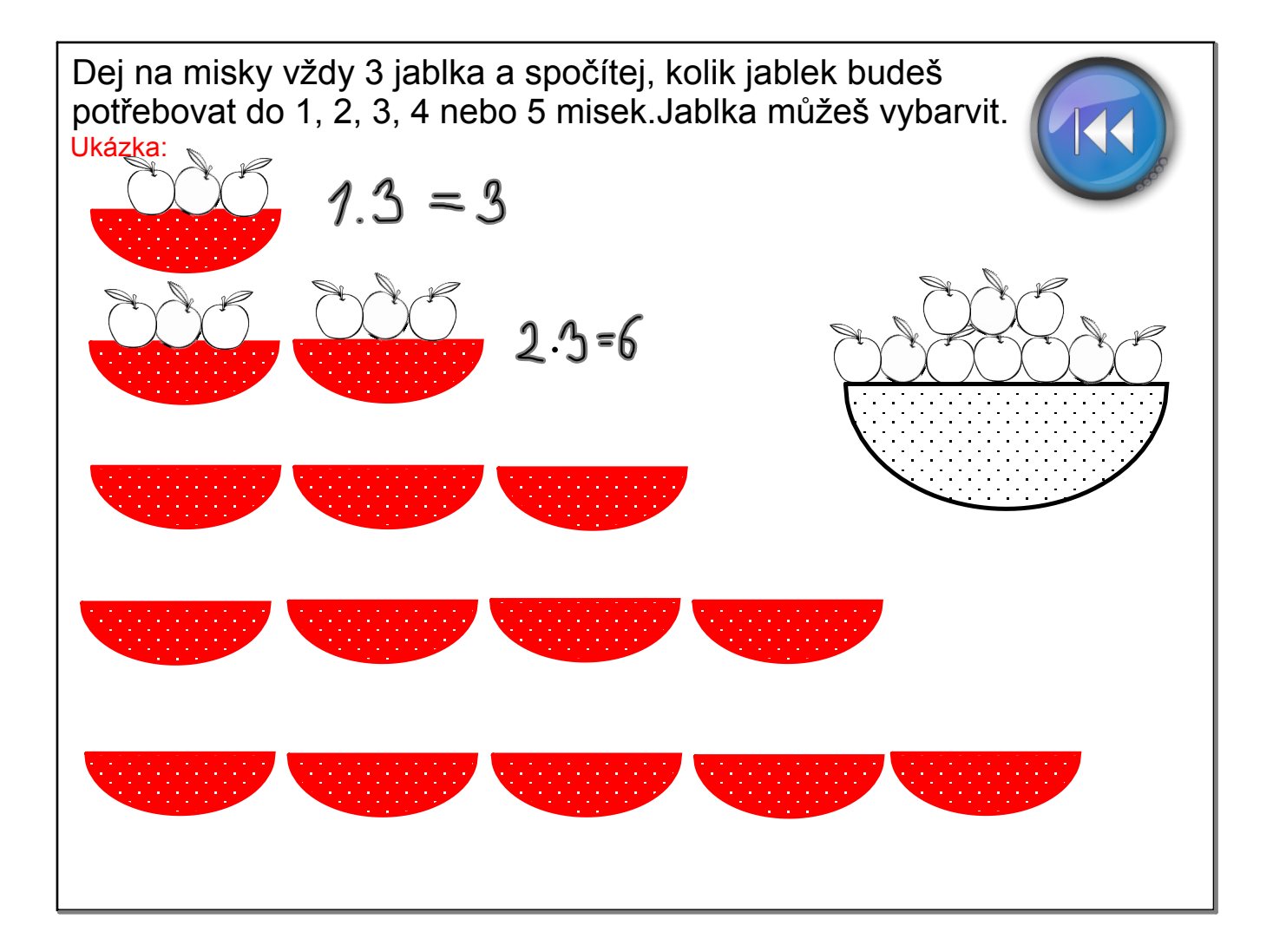

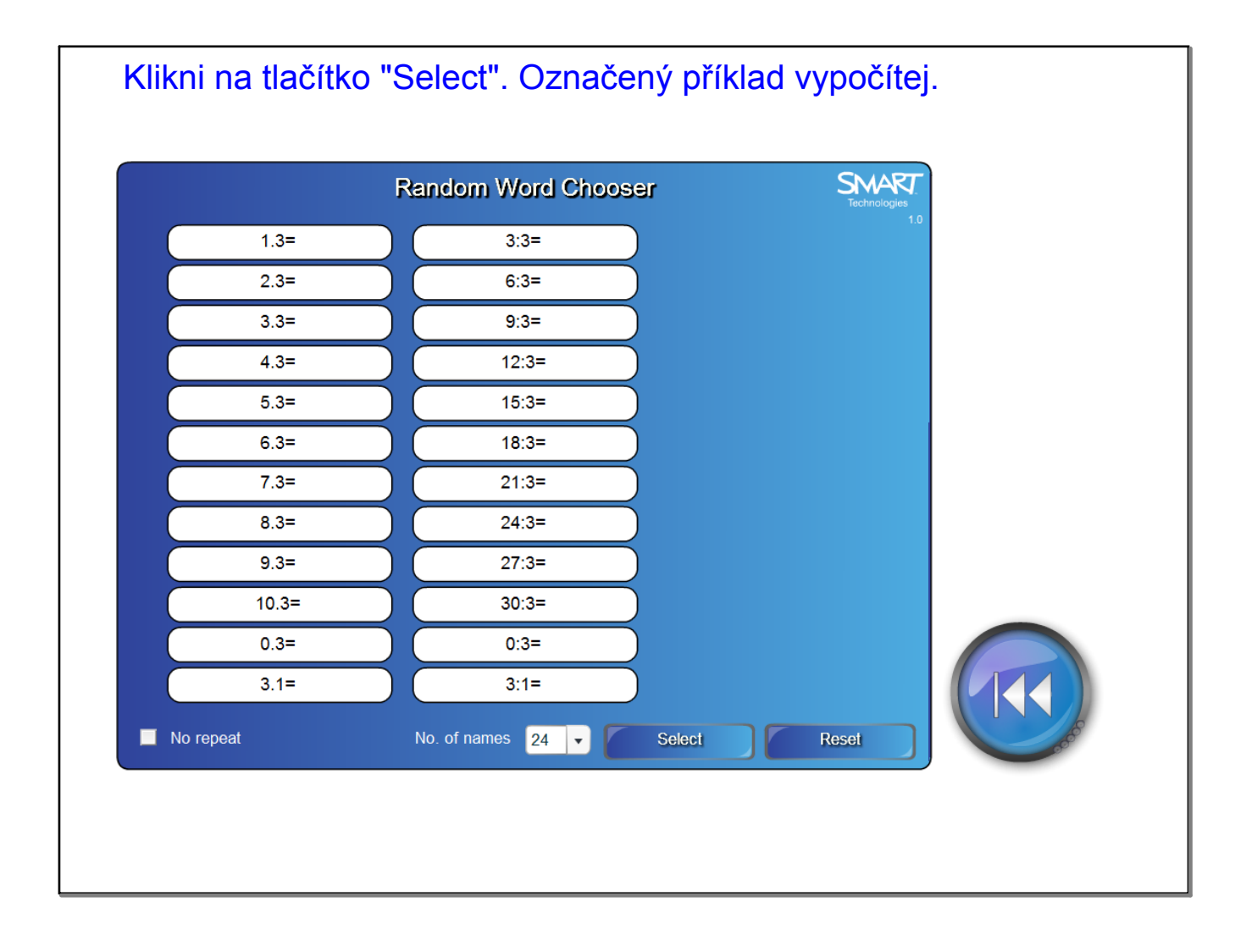

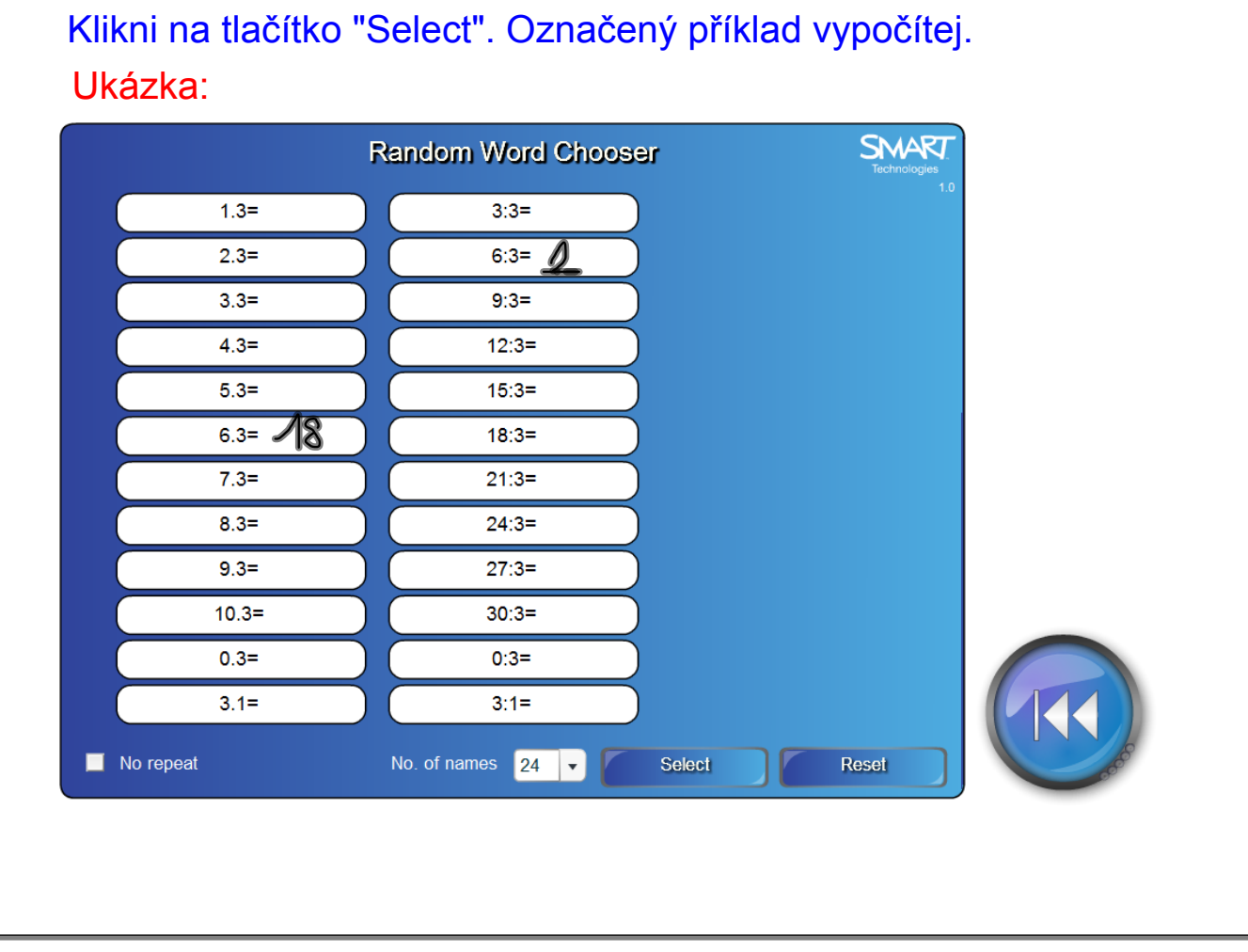

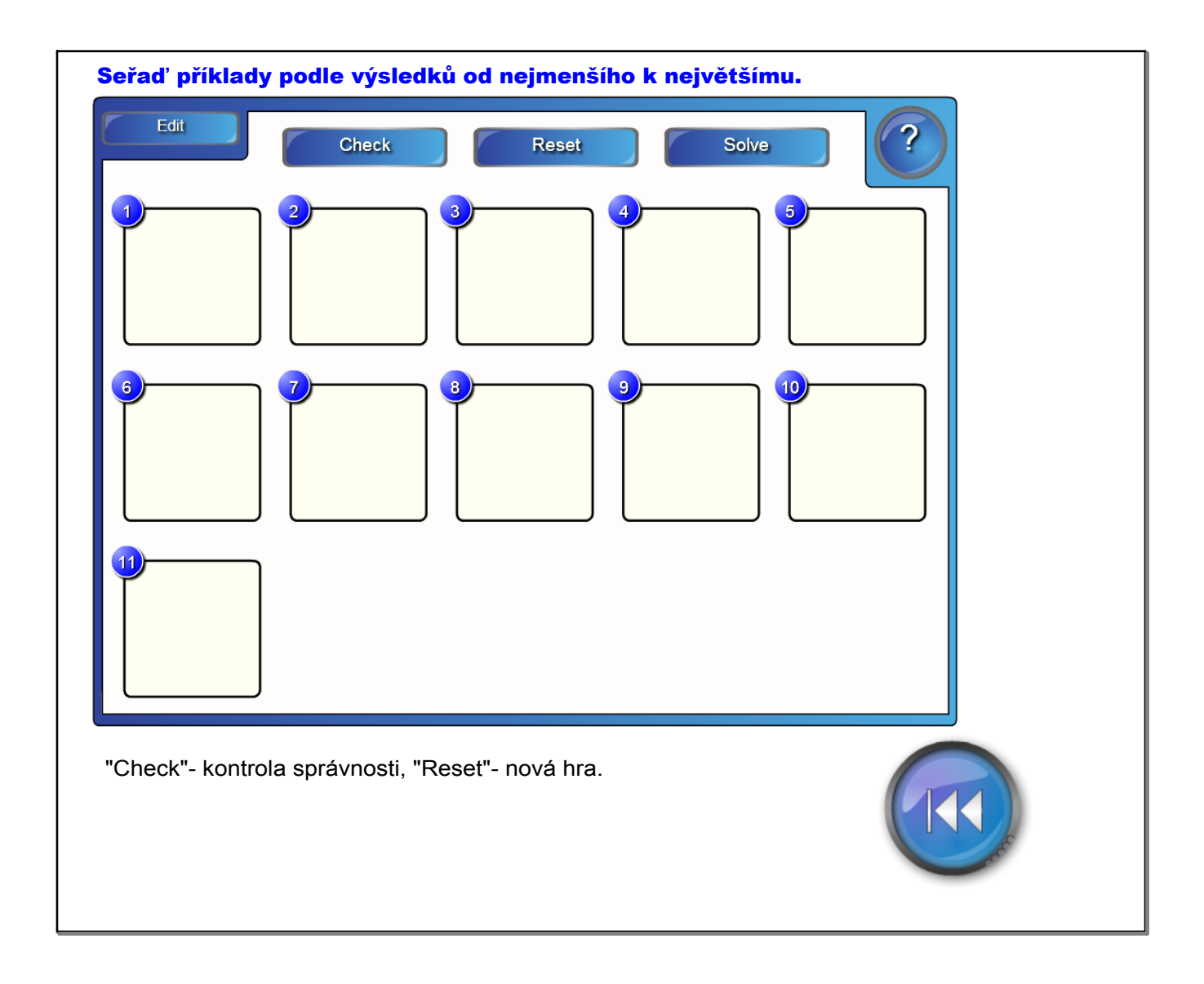

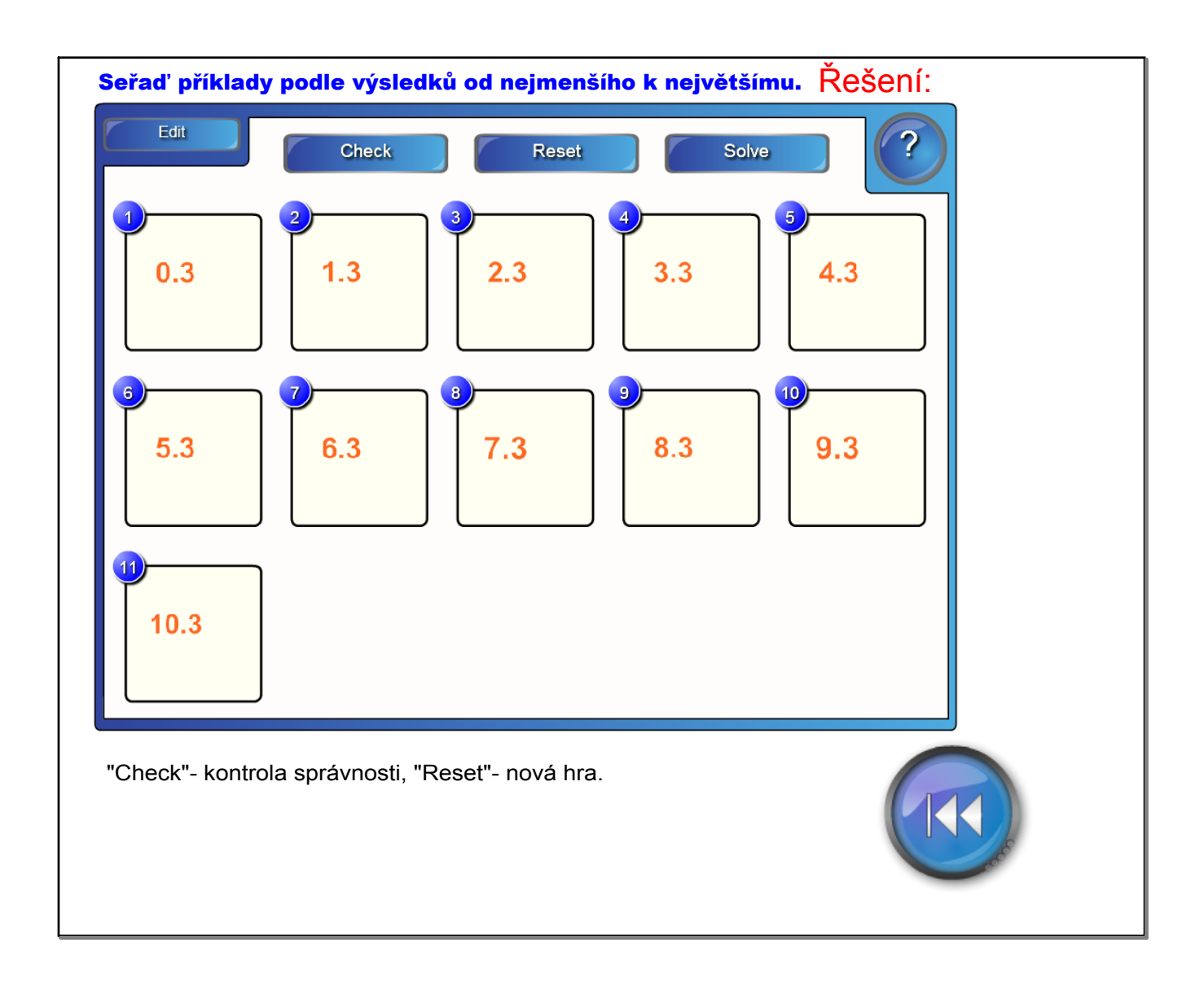

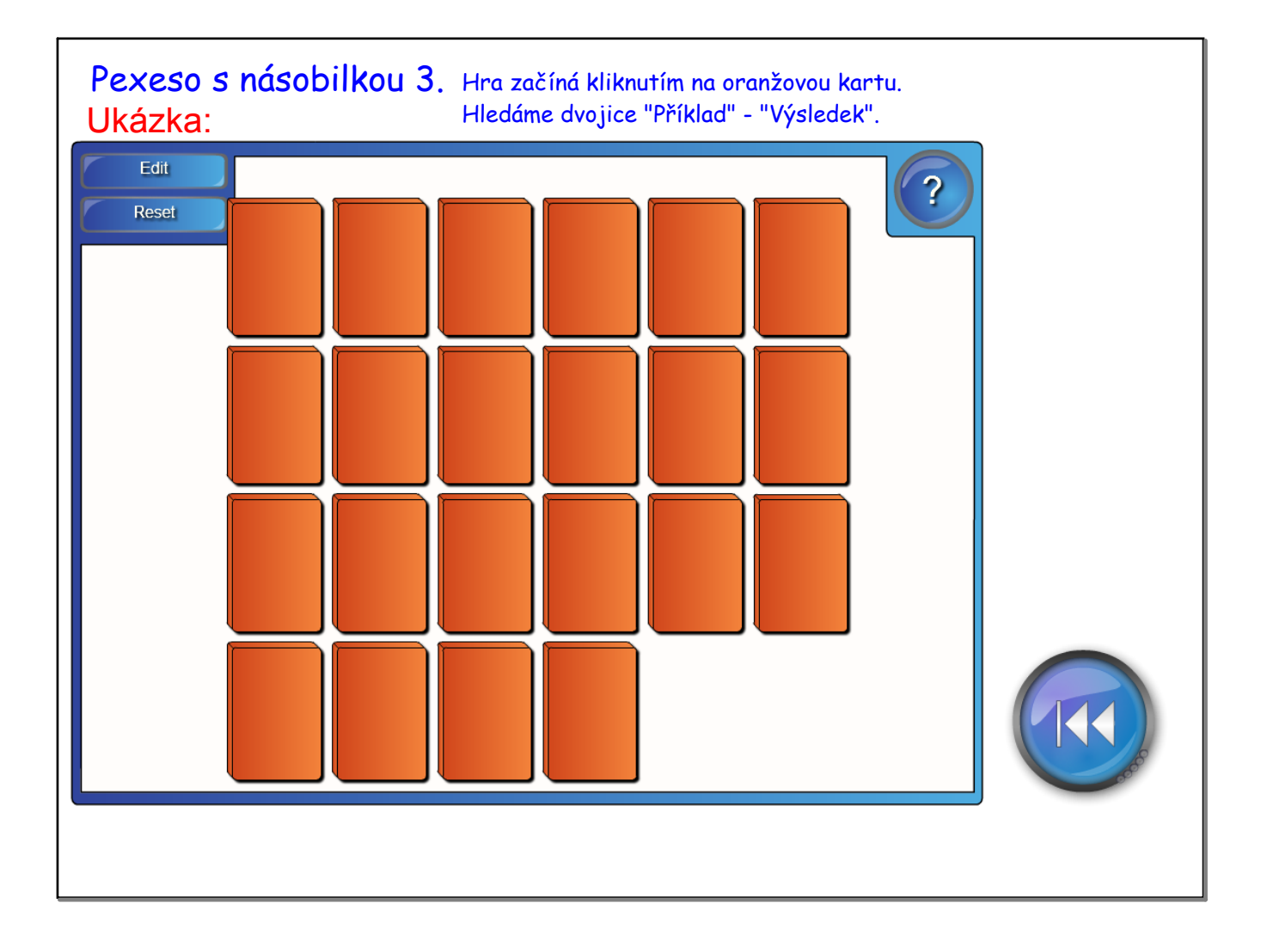

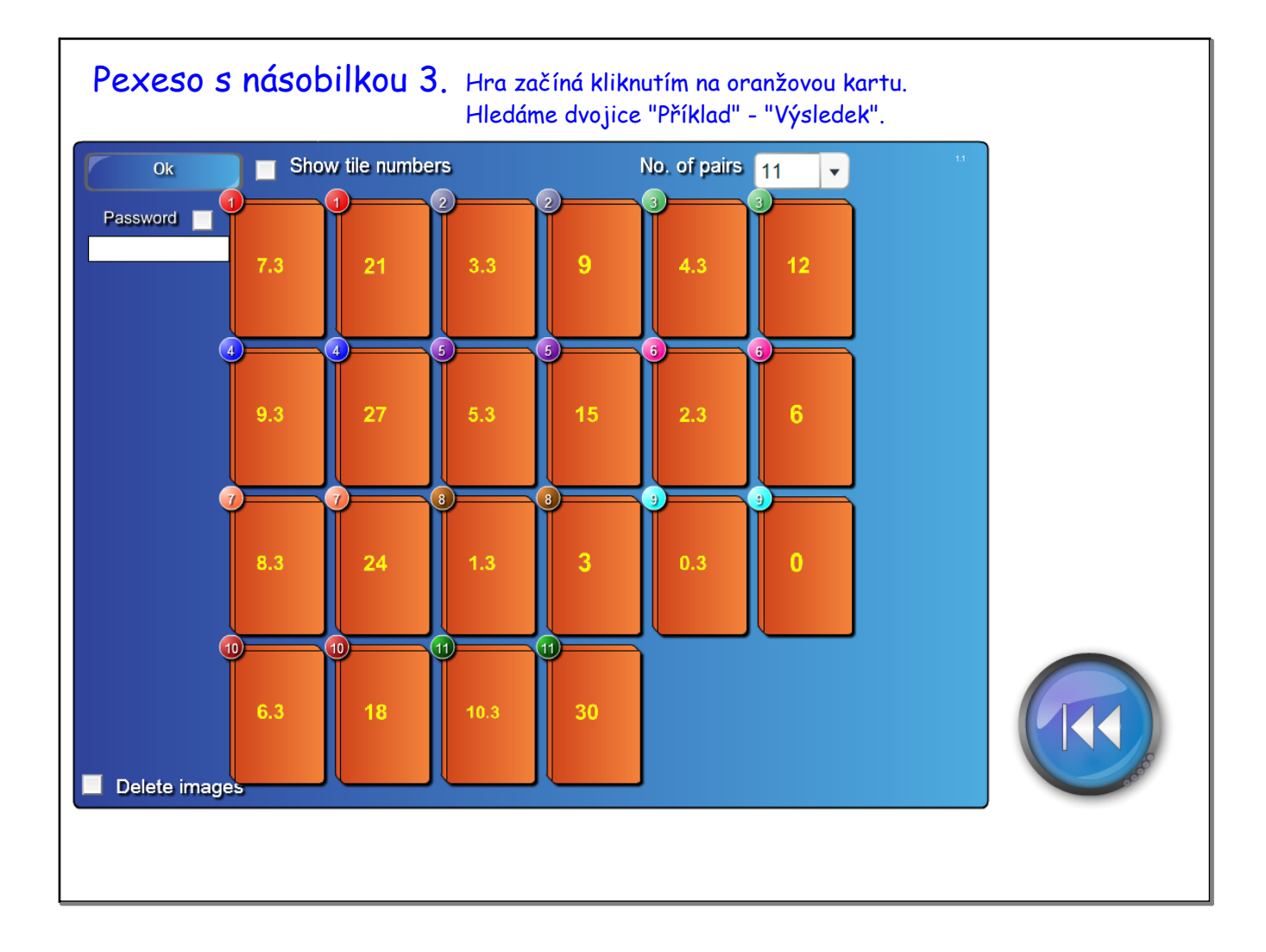

InovaceM02.doc

AnotaceM02.pdf